## EtherExpress™ PRO/100

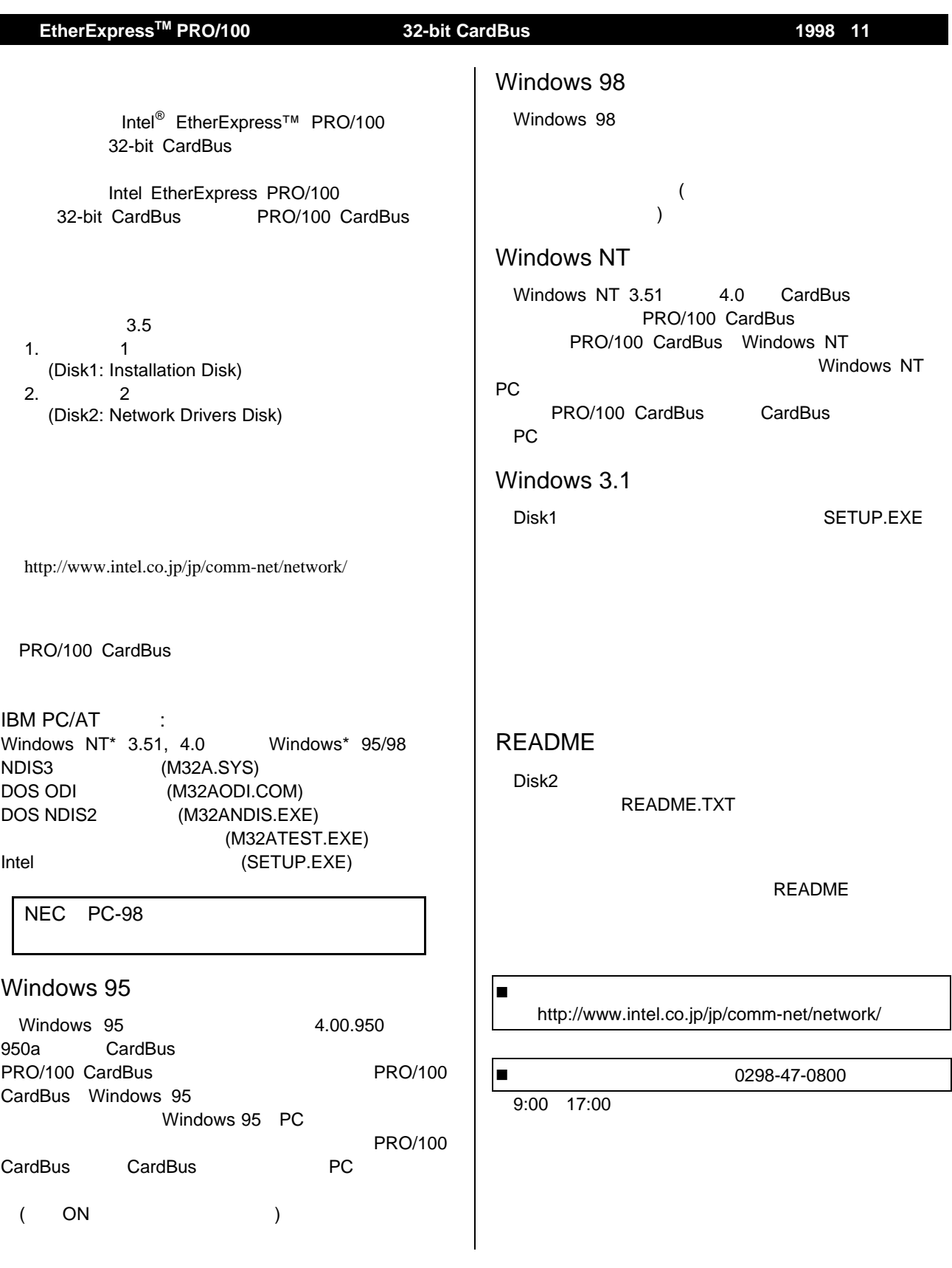

Copyright © 1997,1998, Intel Corporation. All rights reserved. Intel Corporation, 5200N.E. Elam Young Parkway, Hillsboro, OR 97124-6497<br>EtherExpress Intel Corporation

Intel Corporation. スペラト スペラキル おうしゃ こうしょう こうしゅうしゅう こうしゅうしゅう こうしゅうしゅう しんしゅうしゅう しんしゅうしゅう しんしゅうしゅう しんしゅうしゅう しんしゅうしゅ

## EtherExpress™ PRO/100

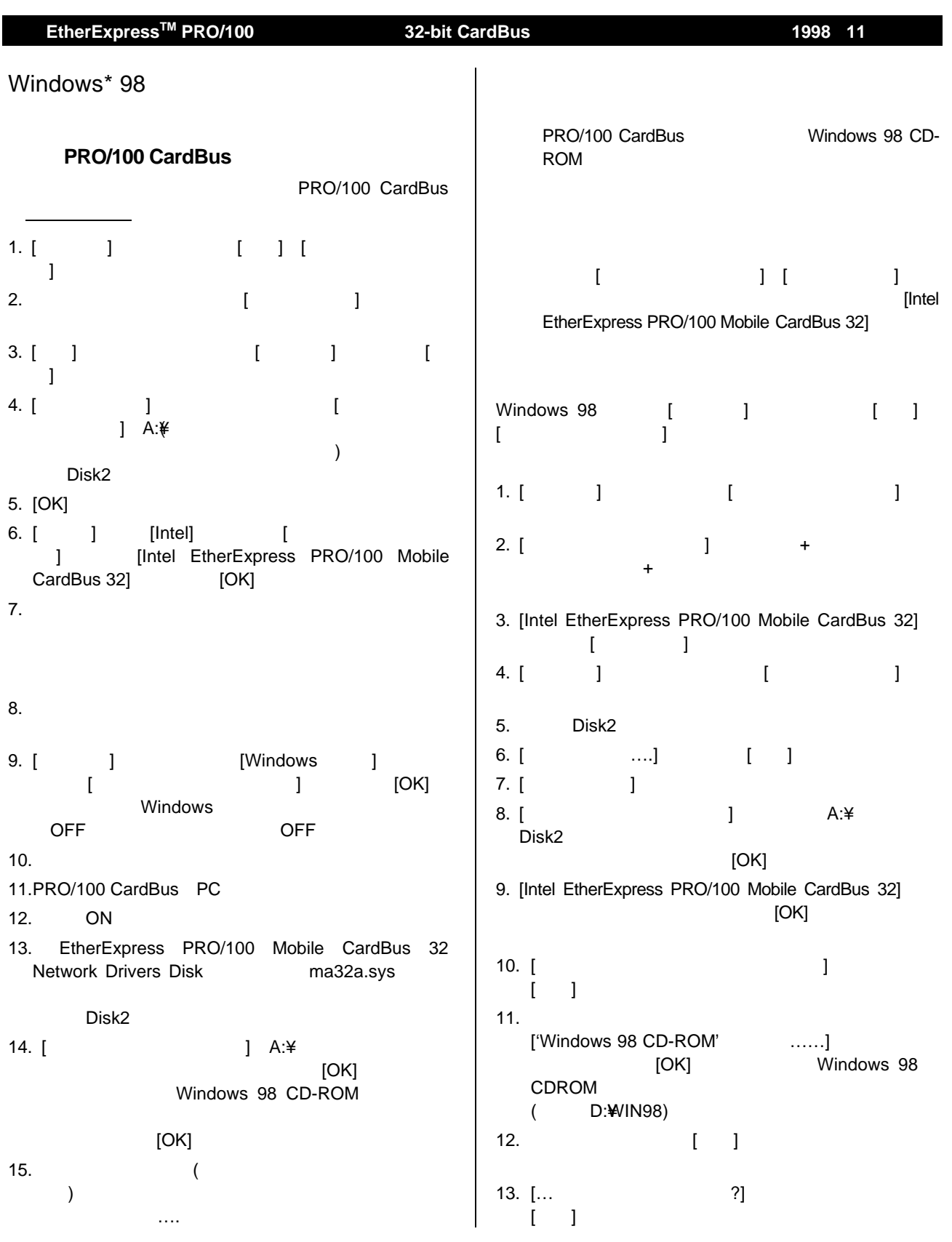

Copyright © 1997,1998, Intel Corporation. All rights reserved. Intel Corporation, 5200N.E. Elam Young Parkway, Hillsboro, OR 97124-6497<br>EtherExpress Intel Corporation

Intel Corporation. スペラト スペラキル おうしゃ こうしょう こうしゅうしゅう こうしゅうしゅう こうしゅうしゅう しんしゅうしゅう しんしゅうしゅう しんしゅうしゅう しんしゅうしゅう しんしゅうしゅ